How To Recover Iphone [Contacts](http://docs.inmanuals.com/get.php?q=How To Recover Iphone Contacts From Itunes Backup Mac) From Itunes Backup Mac >[>>>CLICK](http://docs.inmanuals.com/get.php?q=How To Recover Iphone Contacts From Itunes Backup Mac) HERE<<<

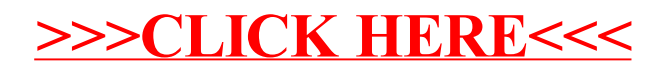